# <span id="page-0-0"></span>Exploring discontinuities and asymptotes Lesson  $#11$

#### MAT 1375 Precalculus

New York City College of Technology CUNY

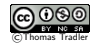

 $299$ 

 $4$  ロ  $\rightarrow$   $4$   $\overline{7}$   $\rightarrow$   $\rightarrow$   $\overline{2}$   $\rightarrow$   $\rightarrow$ 

Find the intercepts and the asymptotes of the rational function displayed below. What is its domain? What is its formula?

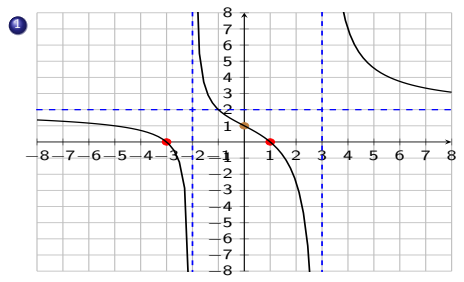

x-int.: y-int.: VA:  $HA$ Domain:

 $f(x) =$ 

 $299$ 

Ξ

メロトメ 伊 トメ ミトメ ミト

Find the intercepts and the asymptotes of the rational function displayed below. What is its domain? What is its formula?

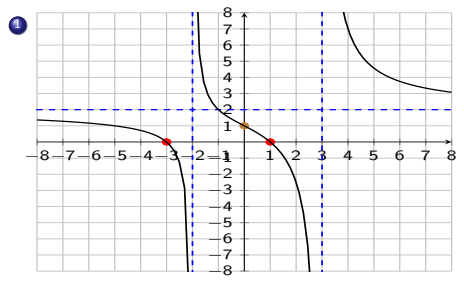

x-int.:  $x = -3$ ,  $x = 1$  y-int.: VA:  $HA$ 

Domain:

 $f(x) =$ 

 $299$ 

э

Find the intercepts and the asymptotes of the rational function displayed below. What is its domain? What is its formula?

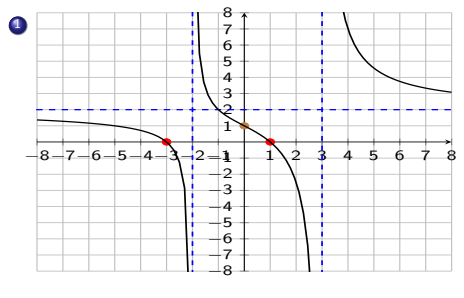

x-int.:  $x = -3$ ,  $x = 1$  y-int.:  $y = 1$ VA:  $HA$ 

Domain:

 $f(x) =$ 

 $299$ 

舌

Find the intercepts and the asymptotes of the rational function displayed below. What is its domain? What is its formula?

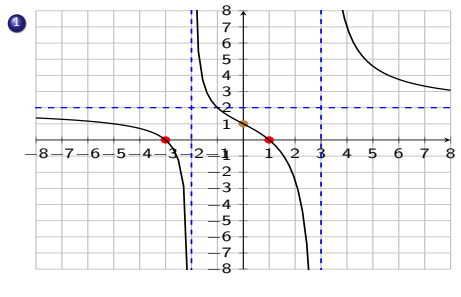

x-int.:  $x = -3$ ,  $x = 1$  y-int.:  $y = 1$ VA:  $x = -2, x = 3$  HA: Domain:

 $f(x) =$ 

 $299$ 

舌

Find the intercepts and the asymptotes of the rational function displayed below. What is its domain? What is its formula?

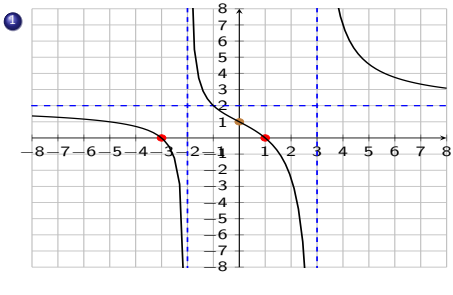

x-int.:  $x = -3$ ,  $x = 1$  y-int.:  $y = 1$ VA:  $x = -2, x = 3$  HA:  $y = 2$ Domain:

 $f(x) =$ 

 $299$ 

舌

Find the intercepts and the asymptotes of the rational function displayed below. What is its domain? What is its formula?

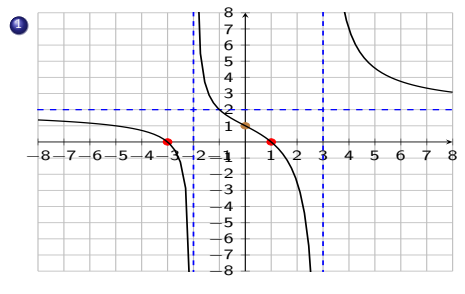

x-int.:  $x = -3$ ,  $x = 1$  y-int.:  $y = 1$ VA:  $x = -2, x = 3$  HA:  $y = 2$ Domain:  $D = (-\infty, -2) \cup (-2, 3) \cup (3, \infty)$  $f(x) =$ 

 $QQ$ 

Find the intercepts and the asymptotes of the rational function displayed below. What is its domain? What is its formula?

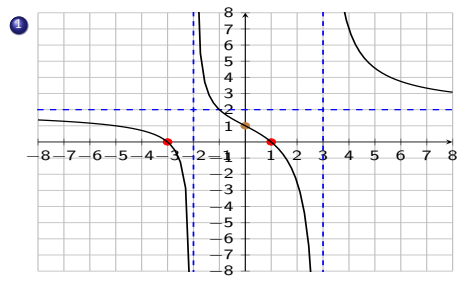

x-int.: 
$$
x = -3
$$
,  $x = 1$  y-int.:  $y = 1$   
\nVA:  $x = -2$ ,  $x = 3$  HA:  $y = 2$   
\nDomain:  $D = (-\infty, -2) \cup (-2, 3) \cup (3, \infty)$   
\n $f(x) = \frac{a \cdot (x-1) \cdot (x+3)}{(x+2) \cdot (x-3)}$ 

 $299$ 

Ξ

 $4$  ロ }  $4$   $6$  }  $4$   $\equiv$  }  $4$ 

Find the intercepts and the asymptotes of the rational function displayed below. What is its domain? What is its formula?

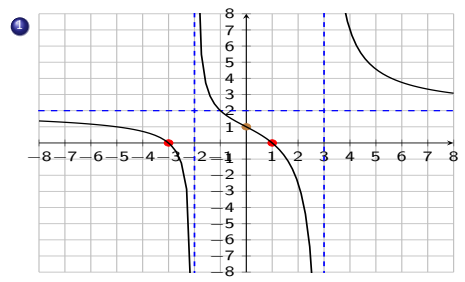

x-int.: 
$$
x = -3
$$
,  $x = 1$  y-int.:  $y = 1$   
VA:  $x = -2$ ,  $x = 3$  HA:  $y = 2$   
Domain:  $D = (-\infty, -2) \cup (-2, 3) \cup (3, \infty)$ 

$$
f(x) = \frac{a \cdot (x-1) \cdot (x+3)}{(x+2) \cdot (x-3)}
$$
  

$$
f(0) = \frac{a \cdot (-1) \cdot 3}{2 \cdot (-3)} = \frac{a}{2} \stackrel{!}{=} 1 \implies a = 2
$$
  

$$
\implies f(x) = \frac{2 \cdot (x-1) \cdot (x+3)}{(x+2) \cdot (x-3)}
$$

 $299$ 

イロト イ御 トイミトイ

Find the intercepts and the asymptotes of the rational function displayed below. What is its domain? What is its formula?

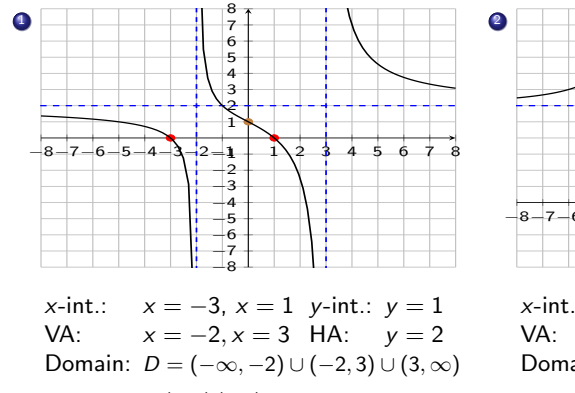

$$
f(x) = \frac{a \cdot (x-1) \cdot (x+3)}{(x+2) \cdot (x-3)}
$$
  

$$
f(0) = \frac{a \cdot (-1) \cdot 3}{2 \cdot (-3)} = \frac{a}{2} \stackrel{!}{=} 1 \implies a = 2
$$
  

$$
\implies f(x) = \frac{2 \cdot (x-1) \cdot (x+3)}{(x+2) \cdot (x-3)}
$$

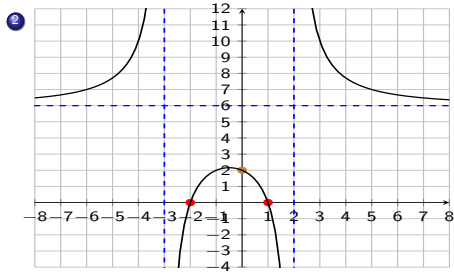

x-int.: y-int.: HA: Domain:

 $4$  ロ )  $4$   $\overline{m}$  )  $4$   $\overline{m}$  )  $4$   $\overline{m}$  )  $4$ 

$$
f(x) =
$$

Find the intercepts and the asymptotes of the rational function displayed below. What is its domain? What is its formula?

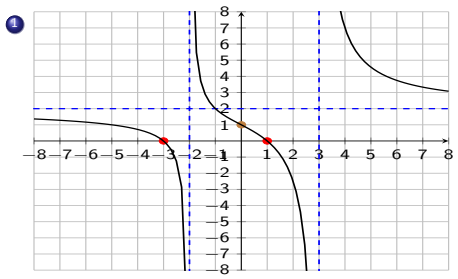

x-int.:  $x = -3$ ,  $x = 1$  y-int.:  $y = 1$ VA:  $x = -2, x = 3$  HA:  $y = 2$ Domain:  $D = (-\infty, -2) \cup (-2, 3) \cup (3, \infty)$ 

$$
f(x) = \frac{a \cdot (x-1) \cdot (x+3)}{(x+2) \cdot (x-3)}
$$
  

$$
f(0) = \frac{a \cdot (-1) \cdot 3}{2 \cdot (-3)} = \frac{a}{2} \stackrel{!}{=} 1 \implies a = 2
$$
  

$$
\implies f(x) = \frac{2 \cdot (x-1) \cdot (x+3)}{(x+2) \cdot (x-3)}
$$

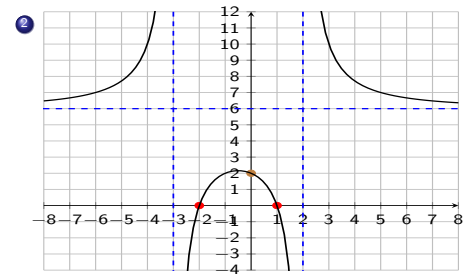

x-int.:  $x = -2$ ,  $x = 1$  y-int.:  $y = 2$ VA:  $x = -3, x = 2$  HA:  $y = 6$ Domain:  $D = (-\infty, -3) \cup (-3, 2) \cup (2, \infty)$  $f(x) =$ 

イロト イ押ト イヨト イヨト

 $QQ$ 

舌

Find the intercepts and the asymptotes of the rational function displayed below. What is its domain? What is its formula?

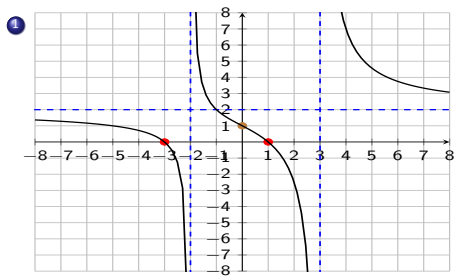

x-int.:  $x = -3$ ,  $x = 1$  y-int.:  $y = 1$ VA:  $x = -2, x = 3$  HA:  $y = 2$ Domain:  $D = (-\infty, -2) \cup (-2, 3) \cup (3, \infty)$ 

$$
f(x) = \frac{a \cdot (x-1) \cdot (x+3)}{(x+2) \cdot (x-3)}
$$
  

$$
f(0) = \frac{a \cdot (-1) \cdot 3}{2 \cdot (-3)} = \frac{a}{2} \stackrel{!}{=} 1 \implies a = 2
$$
  

$$
\implies f(x) = \frac{2 \cdot (x-1) \cdot (x+3)}{(x+2) \cdot (x-3)}
$$

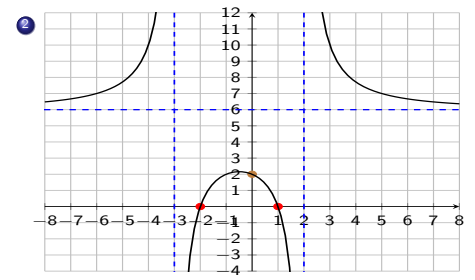

x-int.:  $x = -2$ ,  $x = 1$  y-int.:  $y = 2$ VA:  $x = -3, x = 2$  HA:  $y = 6$ Domain:  $D = (-\infty, -3) \cup (-3, 2) \cup (2, \infty)$  $f(x) = \frac{a \cdot (x+2) \cdot (x-1)}{(x-2) \cdot (x+3)}$ 

**K ロ ト K 伺 ト K ヨ ト K ヨ ト** 

 $QQ$ 

э

Find the intercepts and the asymptotes of the rational function displayed below. What is its domain? What is its formula?

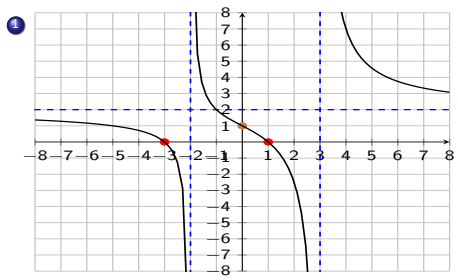

x-int.:  $x = -3$ ,  $x = 1$  y-int.:  $y = 1$ VA:  $x = -2, x = 3$  HA:  $y = 2$ Domain:  $D = (-\infty, -2) \cup (-2, 3) \cup (3, \infty)$ 

$$
f(x) = \frac{a \cdot (x-1) \cdot (x+3)}{(x+2) \cdot (x-3)}
$$
  

$$
f(0) = \frac{a \cdot (-1) \cdot 3}{2 \cdot (-3)} = \frac{a}{2} \stackrel{!}{=} 1 \implies a = 2
$$
  

$$
\implies f(x) = \frac{2 \cdot (x-1) \cdot (x+3)}{(x+2) \cdot (x-3)}
$$

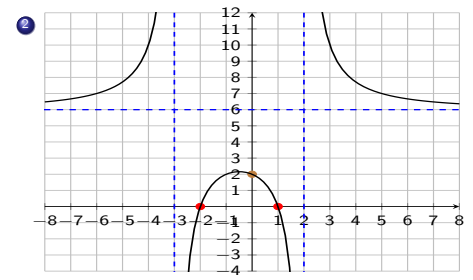

x-int.:  $x = -2$ ,  $x = 1$  y-int.:  $y = 2$ VA:  $x = -3, x = 2$  HA:  $y = 6$ Domain:  $D = (-\infty, -3) \cup (-3, 2) \cup (2, \infty)$ 

$$
f(x) = \frac{a \cdot (x+2) \cdot (x-1)}{(x-2) \cdot (x+3)}
$$
  

$$
f(0) = \frac{a \cdot 2 \cdot (-1)}{(-2) \cdot 3} = \frac{a}{3} \stackrel{!}{=} 2 \implies a = 6
$$
  

$$
\implies f(x) = \frac{6 \cdot (x+2) \cdot (x-1)}{(x-2) \cdot (x+3)}
$$

イロト イ押ト イヨト イヨト

 $QQ$ 

舌

Find the intercepts and the asymptotes of the rational function displayed below. What is its domain? What is its formula?

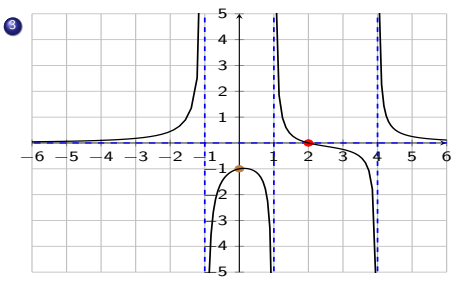

x-int.: y-int.: VA: HA:

Domain:

 $f(x) =$ 

 $299$ 

 $4$  ロ  $\rightarrow$   $4$   $\overline{7}$   $\rightarrow$   $\rightarrow$   $\overline{2}$   $\rightarrow$   $\rightarrow$ 

Find the intercepts and the asymptotes of the rational function displayed below. What is its domain? What is its formula?

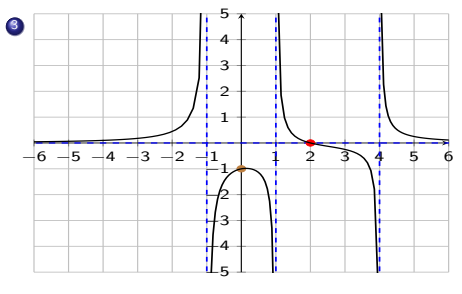

x-int.: 
$$
x = 2
$$
 y-int.:  $y = -1$   
\nVA:  $x = -1, x = 1, x = 4$   
\nHA:  $y = 0$   
\nDomain:  $D = (-\infty, -1) \cup (-1, 1) \cup (1, 4) \cup (4, \infty)$   
\n $f(x) =$ 

 $299$ 

 $\leftarrow$   $\equiv$   $\rightarrow$   $\rightarrow$   $\equiv$   $\rightarrow$   $\equiv$   $\rightarrow$ 

Find the intercepts and the asymptotes of the rational function displayed below. What is its domain? What is its formula?

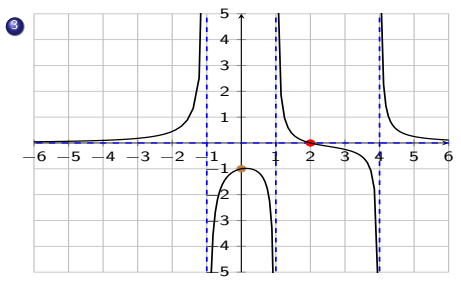

x-int.: 
$$
x = 2
$$
 y-int.:  $y = -1$   
\nVA:  $x = -1, x = 1, x = 4$   
\nHA:  $y = 0$   
\nDomain:  $D = (-\infty, -1) \cup (-1, 1) \cup (1, 4) \cup (4, \infty)$   
\n $f(x) = \frac{a \cdot (x-2)}{(x+1) \cdot (x-1) \cdot (x-4)}$   
\n $f(0) = \frac{-2 \cdot a}{4} = \frac{-a}{2} = -1 \implies a = 2$   
\n $\implies f(x) = \frac{2 \cdot (x-2)}{(x+1) \cdot (x-1) \cdot (x-4)}$ 

**K ロ ▶ K 何 ▶ K 手** 

Find the intercepts and the asymptotes of the rational function displayed below. What is its domain? What is its formula?

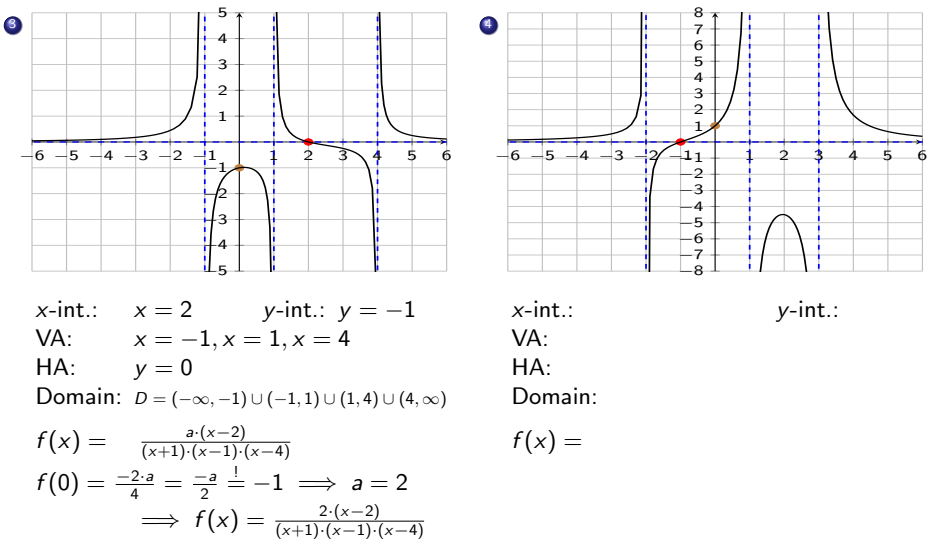

 $QQ$ 

目

**K ロ ト K 伺 ト K ヨ ト K ヨ ト** 

Find the intercepts and the asymptotes of the rational function displayed below. What is its domain? What is its formula?

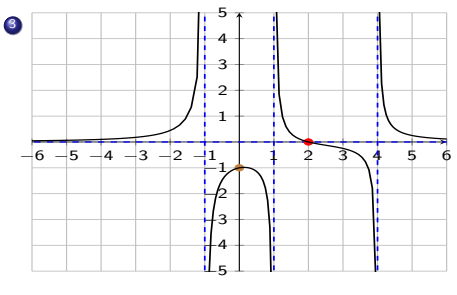

x-int.: 
$$
x = 2
$$
 y-int.:  $y = -1$   
\nVA:  $x = -1, x = 1, x = 4$   
\nHA:  $y = 0$   
\nDomain:  $D = (-\infty, -1) \cup (-1, 1) \cup (1, 4) \cup (4, \infty)$   
\n $f(x) = \frac{a \cdot (x-2)}{(x+1) \cdot (x-1) \cdot (x-4)}$   
\n $f(0) = \frac{-2 \cdot a}{4} = \frac{-a}{2} \stackrel{!}{=} -1 \implies a = 2$ 

 $\implies f(x) = \frac{2 \cdot (x-2)}{(x+1) \cdot (x-1) \cdot (x-4)}$ 

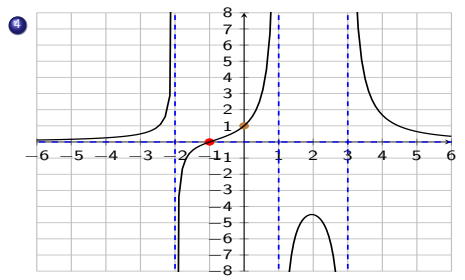

 $x$ -int.:  $x = -1$   $y$ -int.:  $y = 1$ VA:  $x = -2, x = 1, x = 3$ HA:  $y = 0$ Domain:  $D = (-\infty, -2) \cup (-2, 1) \cup (1, 3) \cup (3, \infty)$  $f(x) =$ 

**K ロ ト K 伺 ト K ヨ ト K ヨ ト** 

 $QQ$ 

э

Find the intercepts and the asymptotes of the rational function displayed below. What is its domain? What is its formula?

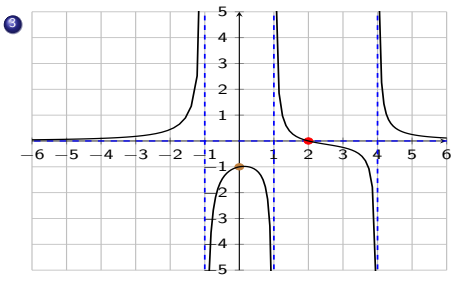

x-int.: 
$$
x = 2
$$
 y-int.:  $y = -1$   
\nVA:  $x = -1, x = 1, x = 4$   
\nHA:  $y = 0$   
\nDomain:  $D = (-\infty, -1) \cup (-1, 1) \cup (1, 4) \cup (4, \infty)$   
\n $f(x) = \frac{a \cdot (x-2)}{(x+1) \cdot (x-1) \cdot (x-4)}$ 

$$
f(0) = \frac{-2 \cdot a}{4} = \frac{-a}{2} \stackrel{!}{=} -1 \implies a = 2
$$
  

$$
\implies f(x) = \frac{2 \cdot (x-2)}{(x+1) \cdot (x-1) \cdot (x-4)}
$$

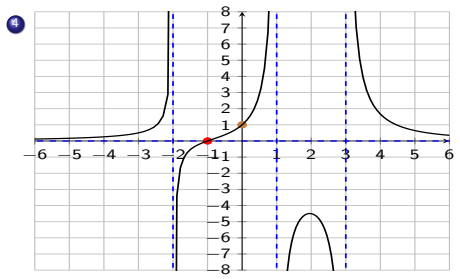

 $x$ -int.:  $x = -1$   $y$ -int.:  $y = 1$ VA:  $x = -2, x = 1, x = 3$ HA:  $y = 0$ Domain:  $D = (-\infty, -2) \cup (-2, 1) \cup (1, 3) \cup (3, \infty)$  $f(x) = \frac{a \cdot (x+1)}{(x-1) \cdot (x-3) \cdot (x+2)}$  $f(0) = \frac{a}{6} \stackrel{!}{=} 1 \implies a = 6$  $\implies f(x) = \frac{6 \cdot (x+1)}{(x-1) \cdot (x-3) \cdot (x+2)}$ イロト イ団 トイミト イミト G.  $299$ 

Find the intercepts and the asymptotes of the rational function displayed below. What is its domain? What is its formula?

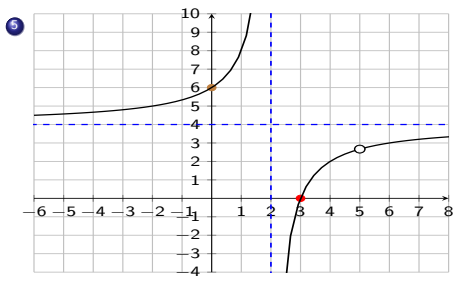

x-int.: y-int.: VA:  $HA$ Hole: Domain:

 $f(x) =$ 

 $299$ 

Find the intercepts and the asymptotes of the rational function displayed below. What is its domain? What is its formula?

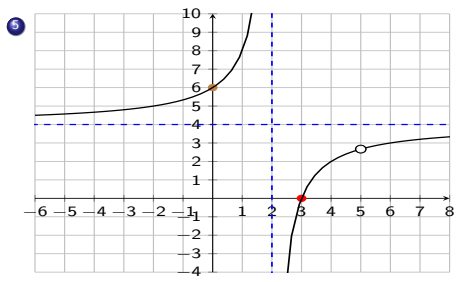

x-int.:  $x = 3$  y-int.:  $y = 6$ VA:  $x = 2$  HA:  $y = 4$ Hole:  $x = 5$ Domain:  $D = (-\infty, 2) \cup (2, 5) \cup (5, \infty)$  $f(x) =$ 

 $QQ$ 

э

メロトメ 伊 トメ ミトメ ミト

Find the intercepts and the asymptotes of the rational function displayed below. What is its domain? What is its formula?

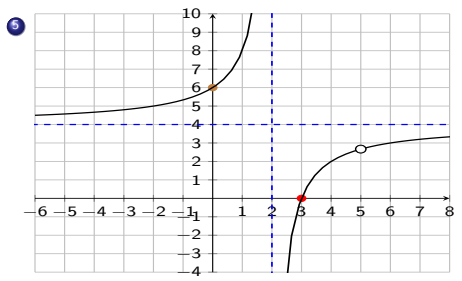

x-int.: 
$$
x = 3
$$
 y-int.:  $y = 6$   
\nVA:  $x = 2$  HA:  $y = 4$   
\nHole:  $x = 5$   
\nDomain:  $D = (-\infty, 2) \cup (2, 5) \cup (5, \infty)$   
\n $f(x) = \frac{a \cdot (x - 3) \cdot (x - 5)}{(x - 2) \cdot (x - 5)}$   
\n $f(0) = \frac{3a}{2} \stackrel{!}{=} 6 \implies a = \frac{2}{3} \cdot 6 = 4$   
\n $\implies f(x) = \frac{4 \cdot (x - 3) \cdot (x - 5)}{(x - 2) \cdot (x - 5)}$ 

 $299$ 

 $4$  ロ  $\rightarrow$   $4$   $\overline{7}$   $\rightarrow$   $\rightarrow$   $\overline{2}$   $\rightarrow$   $\rightarrow$ 

Find the intercepts and the asymptotes of the rational function displayed below. What is its domain? What is its formula?

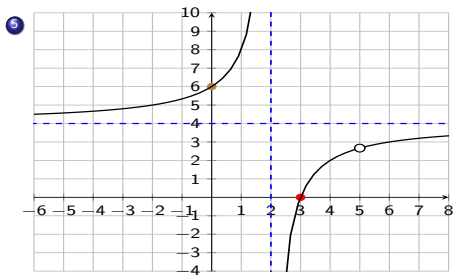

x-int.:  $x = 3$  y-int.:  $y = 6$ VA:  $x = 2$  HA:  $y = 4$ Hole:  $x = 5$ Domain:  $D = (-\infty, 2) \cup (2, 5) \cup (5, \infty)$  $f(x) = \frac{a \cdot (x-3) \cdot (x-5)}{(x-2) \cdot (x-5)}$  $f(0) = \frac{3a}{2} \stackrel{!}{=} 6 \implies a = \frac{2}{3} \cdot 6 = 4$  $\implies f(x) = \frac{4 \cdot (x-3) \cdot (x-5)}{(x-2) \cdot (x-5)}$ 

**6** From previous exercise:

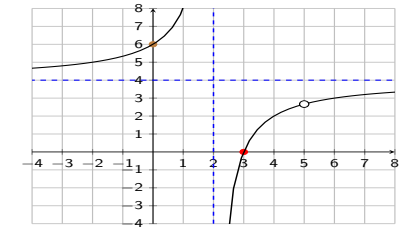

 $f(x) = \frac{4 \cdot (x-3) \cdot (x-5)}{(x-2) \cdot (x-5)}$  has hole at  $x = 5$ . Q: What is the y-coordinate of the removable singularity?

メロメメ 御 メメ きょくきょう

 $2990$ 

э

Find the intercepts and the asymptotes of the rational function displayed below. What is its domain? What is its formula?

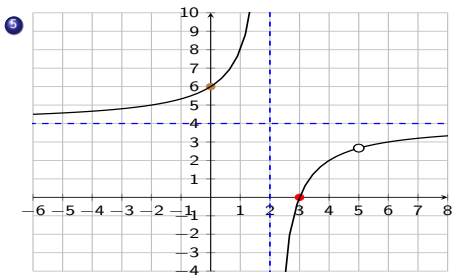

x-int.:  $x = 3$  y-int.:  $y = 6$ VA:  $x = 2$  HA:  $y = 4$ Hole:  $x = 5$ Domain:  $D = (-\infty, 2) \cup (2, 5) \cup (5, \infty)$  $f(x) = \frac{a \cdot (x-3) \cdot (x-5)}{(x-2) \cdot (x-5)}$  $f(0) = \frac{3a}{2} \stackrel{!}{=} 6 \implies a = \frac{2}{3} \cdot 6 = 4$  $\implies f(x) = \frac{4 \cdot (x-3) \cdot (x-5)}{(x-2) \cdot (x-5)}$ 

**6** From previous exercise:

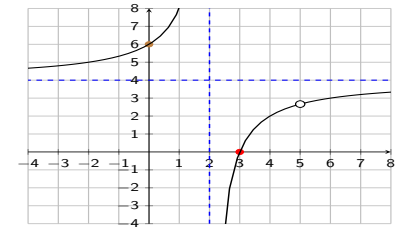

 $f(x) = \frac{4 \cdot (x-3) \cdot (x-5)}{(x-2) \cdot (x-5)}$  has hole at  $x = 5$ . Q: What is the y-coordinate of the removable singularity? **A:** For  $x \neq 5$ :  $f(x) = \frac{4 \cdot (x-3)}{(x-2)}$ So, as x approaches 5,  $x \rightarrow 5$  $y = f(x)$  approaches  $V \rightarrow$ 

 $A \equiv \mathbf{1} + \mathbf{1} \oplus \mathbf{1} + \mathbf{1} \oplus \mathbf{1} + \mathbf{1} \oplus \mathbf{1} + \mathbf{1} \oplus \mathbf{1} + \mathbf{1} \oplus \mathbf{1} + \mathbf{1} \oplus \mathbf{1} + \mathbf{1} \oplus \mathbf{1} + \mathbf{1} \oplus \mathbf{1} + \mathbf{1} \oplus \mathbf{1} + \mathbf{1} \oplus \mathbf{1} + \mathbf{1} \oplus \mathbf{1} + \mathbf{1} \oplus \mathbf{1} + \mathbf{1} \oplus \mathbf{1} + \math$ 

Find the intercepts and the asymptotes of the rational function displayed below. What is its domain? What is its formula?

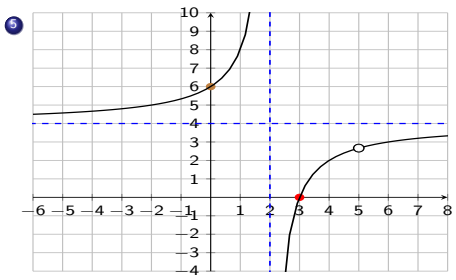

x-int.: 
$$
x = 3
$$
 y-int.:  $y = 6$   
\nVA:  $x = 2$  HA:  $y = 4$   
\nHole:  $x = 5$   
\nDomain:  $D = (-\infty, 2) \cup (2, 5) \cup (5, \infty)$   
\n $f(x) = \frac{a \cdot (x - 3) \cdot (x - 5)}{(x - 2) \cdot (x - 5)}$   
\n $f(0) = \frac{3a}{2} \stackrel{!}{=} 6 \implies a = \frac{2}{3} \cdot 6 = 4$   
\n $\implies f(x) = \frac{4 \cdot (x - 3) \cdot (x - 5)}{(x - 2) \cdot (x - 5)}$ 

**6** From previous exercise:

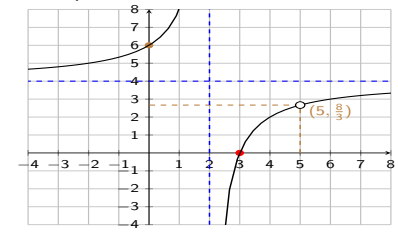

 $f(x) = \frac{4 \cdot (x-3) \cdot (x-5)}{(x-2) \cdot (x-5)}$  has hole at  $x = 5$ . Q: What is the y-coordinate of the removable singularity? **A:** For  $x \neq 5$ :  $f(x) = \frac{4 \cdot (x-3)}{(x-2)}$ So, as x approaches 5,  $x \rightarrow 5$  $y = f(x)$  approaches  $y \to \frac{4 \cdot (5-3)}{(5-2)} = \frac{4 \cdot 2}{3} = \frac{8}{3} \approx 2.667$  $\implies$  The singularity is at  $(x, y) = (5, \frac{8}{3})$ . K ロト K 御 ト K 君 ト K 君 K  $QQQ$ 

Using a long division  $\frac{f(x)}{q(x)}$ , we can write  $f(x) = g(x) + \frac{\rho(x)}{q(x)}$  for polynomials  $g(x)$  and  $p(x)$ . When  $\deg(p) < \deg(q)$ , the rational function  $\frac{p(x)}{q(x)}$  has a horizontal asymptote  $y=0$ , and so: for  $x \to \pm \infty$ :  $f(x) \approx g(x)$ 

つへへ

Using a long division  $\frac{f(x)}{q(x)}$ , we can write  $f(x) = g(x) + \frac{\rho(x)}{q(x)}$  for polynomials  $g(x)$  and  $p(x)$ . When  $\deg(p) < \deg(q)$ , the rational function  $\frac{p(x)}{q(x)}$  has a horizontal asymptote  $y=0$ , and so: for  $x \to \pm \infty$ :  $f(x) \approx g(x)$ 

Find the slant asymptote of

$$
f(x) = \frac{3x^2 - 5x + 2}{x - 4}.
$$

Using a long division  $\frac{f(x)}{q(x)}$ , we can write  $f(x) = g(x) + \frac{\rho(x)}{q(x)}$  for polynomials  $g(x)$  and  $p(x)$ . When  $\deg(p) < \deg(q)$ , the rational function  $\frac{p(x)}{q(x)}$  has a horizontal asymptote  $y=0$ , and so: for  $x \to \pm \infty$ :  $f(x) \approx g(x)$ 

Find the slant asymptote of

$$
f(x) = \frac{3x^2 - 5x + 2}{x - 4}.
$$

Solution: Use long division:

$$
\begin{array}{r} 3x + 7 \\
x-4 \overline{\smash)3x^2 -5x +2} \\
\underline{-(3x^2 -12x)} \\
7x +2 \\
\underline{-(7x -28)} \\
30\n\end{array}
$$

Thus:  $f(x) = \frac{3x^2 - 5x + 2}{x - 4} = 3x + 7 + \frac{30}{x - 4}$ has slant asymptote:

Using a long division  $\frac{f(x)}{q(x)}$ , we can write  $f(x) = g(x) + \frac{\rho(x)}{q(x)}$  for polynomials  $g(x)$  and  $p(x)$ . When  $\deg(p) < \deg(q)$ , the rational function  $\frac{p(x)}{q(x)}$  has a horizontal asymptote  $y=0$ , and so: for  $x \to \pm \infty$ :  $f(x) \approx g(x)$ 

Find the slant asymptote of

$$
f(x) = \frac{3x^2 - 5x + 2}{x - 4}.
$$

Solution: Use long division:

$$
\begin{array}{r} 3x + 7 \\
x - 4 \overline{\smash)3x^2 - 5x + 2} \\
\underline{-(3x^2 - 12x)} \\
7x + 2 \\
\underline{-(7x - 28)} \\
30\n\end{array}
$$

Thus:  $f(x) = \frac{3x^2 - 5x + 2}{x - 4} = 3x + 7 + \frac{30}{x - 4}$ has slant asymptote:

$$
y=3x+7
$$

<span id="page-29-0"></span>Using a long division  $\frac{f(x)}{q(x)}$ , we can write  $f(x) = g(x) + \frac{\rho(x)}{q(x)}$  for polynomials  $g(x)$  and  $p(x)$ . When  $\deg(p) < \deg(q)$ , the rational function  $\frac{p(x)}{q(x)}$  has a horizontal asymptote  $y=0$ , and so: for  $x \to \pm \infty$ :  $f(x) \approx g(x)$ 

Find the slant asymptote of

$$
f(x) = \frac{3x^2 - 5x + 2}{x - 4}.
$$

Solution: Use long division:

$$
\begin{array}{r} 3x + 7 \\
x-4 \overline{\smash)3x^2 -5x +2} \\
\underline{-(3x^2 -12x)} \\
7x +2 \\
\underline{-(7x -28)} \\
30\n\end{array}
$$

Thus:  $f(x) = \frac{3x^2 - 5x + 2}{x - 4} = 3x + 7 + \frac{30}{x - 4}$ has slant asymptote:

$$
y=3x+7
$$

**2** Which polynomial does

$$
f(x) = \frac{x^3 + 4x^2 - 5x + 7}{x + 2}
$$

asymptotically approach?

<span id="page-30-0"></span>Using a long division  $\frac{f(x)}{q(x)}$ , we can write  $f(x) = g(x) + \frac{\rho(x)}{q(x)}$  for polynomials  $g(x)$  and  $p(x)$ . When  $\deg(p) < \deg(q)$ , the rational function  $\frac{p(x)}{q(x)}$  has a horizontal asymptote  $y=0$ , and so: for  $x \to \pm \infty$ :  $f(x) \approx g(x)$ 

Find the slant asymptote of

$$
f(x) = \frac{3x^2 - 5x + 2}{x - 4}.
$$

Solution: Use long division:

$$
\begin{array}{r}3x + 7 \\
x - 4 \overline{\smash)3x^2 - 5x + 2} \\
\underline{-(3x^2 - 12x)} \\
7x + 2 \\
\underline{-(7x - 28)} \\
30\n\end{array}
$$

Thus:  $f(x) = \frac{3x^2 - 5x + 2}{x - 4} = 3x + 7 + \frac{30}{x - 4}$ has slant asymptote:

$$
y=3x+7
$$

**2** Which polynomial does  $f(x) = \frac{x^3+4x^2-5x+7}{x+2}$ 

asymptotically approach? Solution:

$$
\begin{array}{r}\n x^2 +2x -9 \\
 x+2 \overline{\smash{\big)}\ x^3 +4x^2 -5x +7} \\
 \underline{-(x^3 +2x^2)} \\
 2x^2 -5x \\
 \underline{-(2x^2 +4x)} \\
 -9x -18 \\
 \underline{-(9x -18)} \\
 25\n \end{array}
$$

Therefore  $f(x) = \frac{x^3 + 4x^2 - 5x + 7}{x + 2}$ approa[che](#page-29-0)s[:](#page-31-0)  $y = x^2 + 2x - 9$  $y = x^2 + 2x - 9$  $y = x^2 + 2x - 9$  $y = x^2 + 2x - 9$  $y = x^2 + 2x - 9$  $y = x^2 + 2x - 9$  $y = x^2 + 2x - 9$  $y = x^2 + 2x - 9$  $y = x^2 + 2x - 9$  $\left( n\right)$   $\left( n\right)$   $\left( n\right)$   $\left( n\right)$   $\left( n\right)$ റെ ഭ

<span id="page-31-0"></span>**1** Assuming the following graph has a hole at  $(x, y)$  where x and y are integer values.

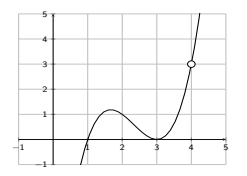

As  $x \to 4$ , what does y approach?

Ξ

4 ロ ▶ イ 何

**1** Assuming the following graph has a hole at  $(x, y)$  where x and y are integer values.

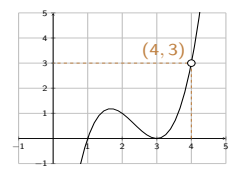

As  $x \to 4$ , what does y approach?

Ξ

4 ロ ▶ イ 何

**1** Assuming the following graph has a hole at  $(x, y)$  where x and y are integer values.

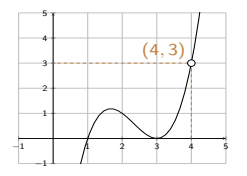

As  $x \to 4$ , what does y approach?  $v \rightarrow 3$ 

 $\equiv$ n.

**← ロ ▶ → イ 何 →** 

**1** Assuming the following graph has a hole at  $(x, y)$  where x and y are integer values.

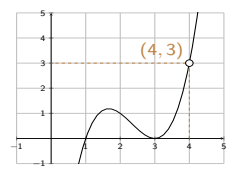

As  $x \to 4$ , what does y approach?  $v \rightarrow 3$ 

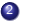

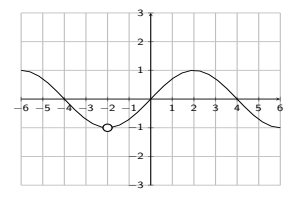

As  $x \rightarrow -2$ , what does y approach?

舌

( □ ) ( <sub>□</sub> )

**1** Assuming the following graph has a hole at  $(x, y)$  where x and y are integer values.

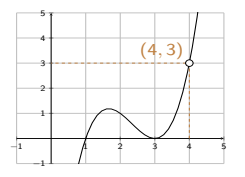

As  $x \to 4$ , what does y approach?  $v \rightarrow 3$ 

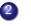

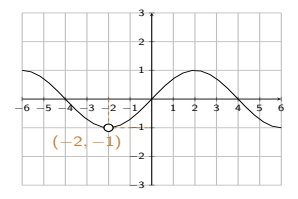

As  $x \rightarrow -2$ , what does y approach?

舌

( □ ) ( <sub>□</sub> )

**1** Assuming the following graph has a hole at  $(x, y)$  where x and y are integer values.

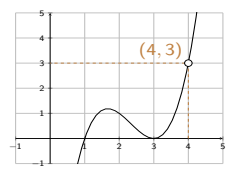

As  $x \to 4$ , what does y approach?  $v \rightarrow 3$ 

2

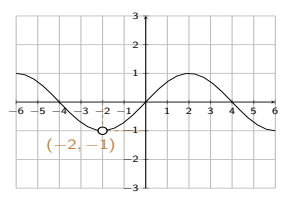

As  $x \rightarrow -2$ , what does y approach?  $y \rightarrow -1$ 

イロト イ押ト イヨト イ

**1** Assuming the following graph has a hole at  $(x, y)$  where x and y are integer values.

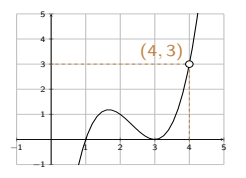

As  $x \rightarrow 4$ , what does y approach?  $v \rightarrow 3$ 

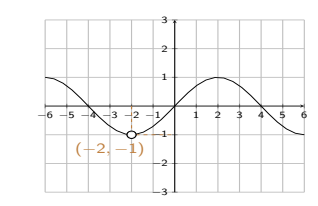

As  $x \rightarrow -2$ , what does y approach?  $y \rightarrow -1$ 

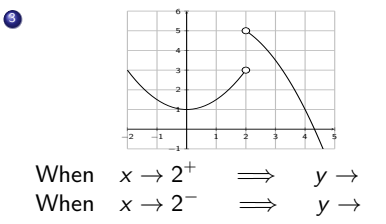

2

イロト イ押ト イヨト イ

**1** Assuming the following graph has a hole at  $(x, y)$  where x and y are integer values.

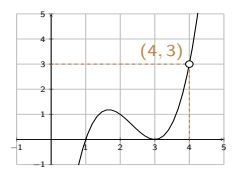

As  $x \rightarrow 4$ , what does y approach?  $v \rightarrow 3$ 

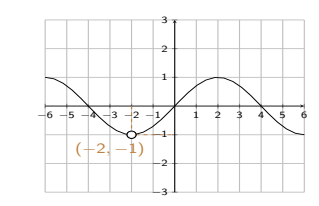

As  $x \rightarrow -2$ , what does y approach?  $y \rightarrow -1$ 

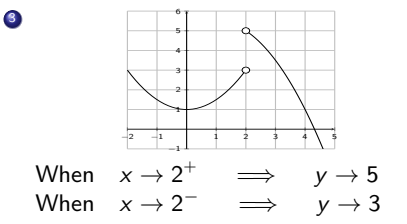

2

**K ロ ▶ K 何 ▶ K ヨ ▶ K** 

**1** Assuming the following graph has a hole at  $(x, y)$  where x and y are integer values.

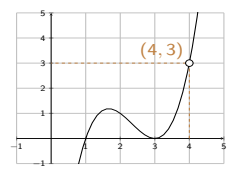

As  $x \rightarrow 4$ , what does y approach?  $v \rightarrow 3$ 

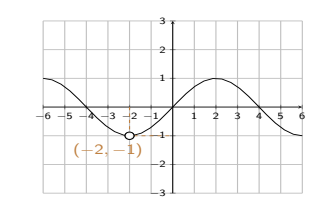

As  $x \rightarrow -2$ , what does y approach?  $y \rightarrow -1$ 

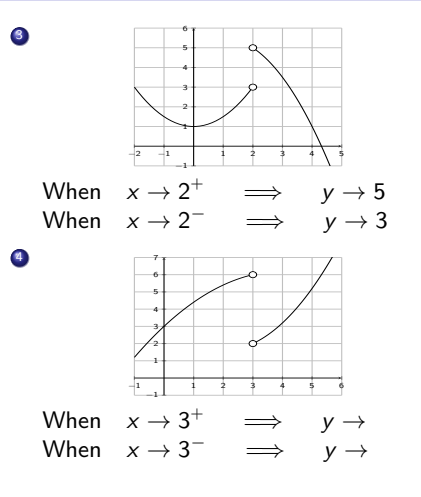

2

 $\left\{ \begin{array}{ccc} 1 & 0 & 0 \\ 0 & 1 & 0 \end{array} \right.$  ,  $\left\{ \begin{array}{ccc} \frac{1}{2} & 0 & 0 \\ 0 & 0 & 0 \end{array} \right.$ 

**1** Assuming the following graph has a hole at  $(x, y)$  where x and y are integer values.

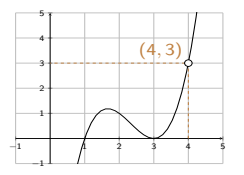

As  $x \rightarrow 4$ , what does y approach?  $v \rightarrow 3$ 

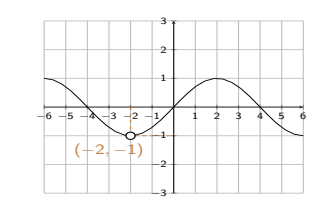

As  $x \rightarrow -2$ , what does y approach?  $y \rightarrow -1$ 

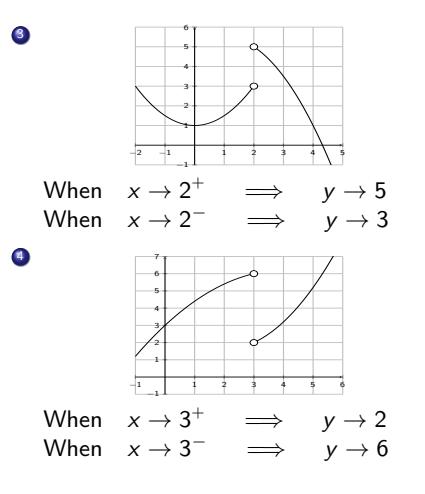

2

 $\left\{ \begin{array}{ccc} 1 & 0 & 0 \\ 0 & 1 & 0 \end{array} \right.$  ,  $\left\{ \begin{array}{ccc} \frac{1}{2} & 0 & 0 \\ 0 & 0 & 0 \end{array} \right.$ 

**1** Assuming the following graph has a hole at  $(x, y)$  where x and y are integer values.

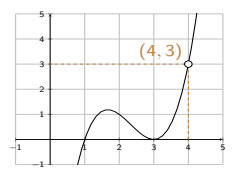

As  $x \rightarrow 4$ , what does y approach?  $v \rightarrow 3$ 

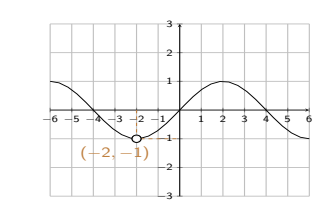

As  $x \rightarrow -2$ , what does y approach?  $y \rightarrow -1$ 

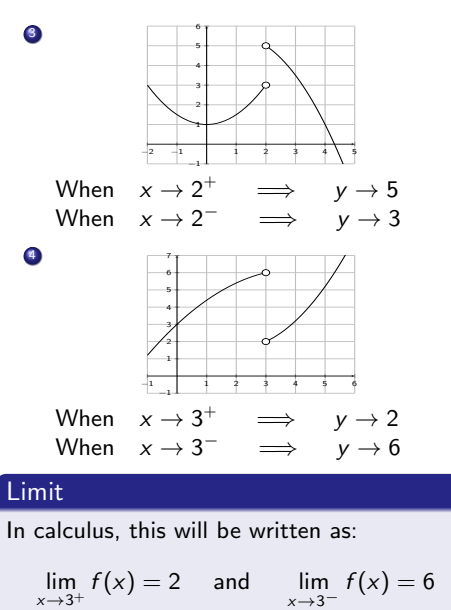

**①** Let 
$$
f(x) = \frac{(x-2)}{2x+|x-2|}
$$
  
When  $x \to 2^+$   $\implies y \to$   
When  $x \to 2^ \implies y \to$ 

 $299$ 

∍

メロトメ 伊 トメ ミトメ ミト

**5** Let  $f(x) = \frac{(x-2)}{2x \cdot |x-2|}$ When  $x \to 2^+ \implies y \to 0$ When  $x \to 2^ \implies$   $y \to$ Use calculator to find values close to 2:  $\times$  y  $2.1$  0.2380...  $2.01 \mid 0.2487... \mid 1.99 \mid -0.2512...$  $2.001 \mid 0.2498... \mid 1.999 \mid -0.2501...$ x y  $1.9$   $-0.2631...$ 

 $\Omega$ 

**5** Let  $f(x) = \frac{(x-2)}{2x \cdot |x-2|}$ When  $x \to 2^+ \implies y \to 0.25$ When  $x \to 2^ \implies$   $y \to -0.25$ Use calculator to find values close to 2:  $\times$  y  $2.1$  0.2380... x y  $1.9$   $-0.2631...$ 

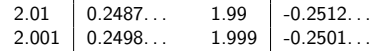

 $\Omega$ 

K ロト K 御 ト K 君 ト K 君 K

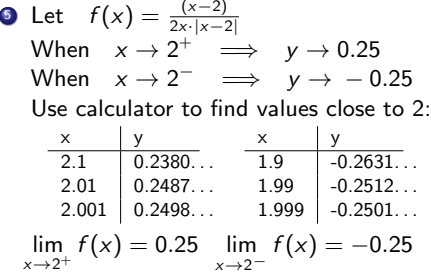

 $299$ 

∍

メロトメ 伊 トメ ミトメ ミト

**5** Let  $f(x) = \frac{(x-2)}{2x \cdot |x-2|}$ When  $x \to 2^+ \implies y \to 0.25$ When  $x \to 2^ \implies$   $y \to -0.25$ Use calculator to find values close to 2:  $\times$  y  $2.1$  0.2380...  $2.01$  0.2487...  $2.001$  0.2498... x y  $1.9$   $-0.2631...$  $1.99$   $-0.2512...$  $1.999$   $-0.2501...$  $\lim_{x \to 2^+} f(x) = 0.25$   $\lim_{x \to 2^-} f(x) = -0.25$ **6** Let  $f(x) = \frac{\sqrt{x-1}}{x-1}$ When  $x \to 1^+$   $\implies$   $y \to$ When  $x \to 1^ \implies$   $y \to$ 

 $\Omega$ 

**5** Let  $f(x) = \frac{(x-2)}{2x \cdot |x-2|}$ When  $x \to 2^+ \implies y \to 0.25$ When  $x \to 2^ \implies$   $y \to -0.25$ Use calculator to find values close to 2:  $\times$  y  $2.1$  0.2380...  $2.01 \mid 0.2487... \mid 1.99 \mid -0.2512...$  $2.001 \mid 0.2498... \mid 1.999 \mid -0.2501...$ x y  $1.9$   $-0.2631...$  $\lim_{x \to 2^+} f(x) = 0.25$   $\lim_{x \to 2^-} f(x) = -0.25$ **6** Let  $f(x) = \frac{\sqrt{x-1}}{x-1}$ When  $x \to 1^+$   $\implies$   $y \to$ When  $x \to 1^ \implies$   $y \to$ Use calculator to find values close to 1:  $x \cup v$  $11 \quad 0.4880 \quad 0.9$  $1.01 \quad 0.4987...$  0.99  $1.001 \mid 0.4998...$   $0.999 \mid 0.5001...$  $\times$   $\vee$  $0.5131$ .  $0.5012...$ 

**5** Let  $f(x) = \frac{(x-2)}{2x \cdot |x-2|}$ When  $x \to 2^+ \implies y \to 0.25$ When  $x \to 2^ \implies$   $y \to -0.25$ Use calculator to find values close to 2:  $\times$  y  $2.1$  0.2380...  $2.01 \mid 0.2487... \mid 1.99 \mid -0.2512...$  $2.001 \mid 0.2498... \mid 1.999 \mid -0.2501...$ x y  $1.9$   $-0.2631...$  $\lim_{x \to 2^+} f(x) = 0.25$   $\lim_{x \to 2^-} f(x) = -0.25$ **6** Let  $f(x) = \frac{\sqrt{x-1}}{x-1}$ When  $x \to 1^+$   $\implies$   $y \to 0.5$ When  $x \to 1^ \implies$   $y \to 0.5$ Use calculator to find values close to 1:  $x \cup v$  $11 \quad 0.4880$  $1.01 \mid 0.4987...$   $0.99 \mid 0.5012...$  $1.001 \mid 0.4998...$   $0.999 \mid 0.5001...$  $\times$   $\vee$  $0.9 \t 0.5131$ 

**5** Let  $f(x) = \frac{(x-2)}{2x \cdot |x-2|}$ When  $x \to 2^+ \implies y \to 0.25$ When  $x \to 2^ \implies$   $y \to -0.25$ Use calculator to find values close to 2:  $\times$  y  $2.1$  0.2380...  $2.01 \mid 0.2487... \mid 1.99 \mid -0.2512...$  $2.001 \mid 0.2498... \mid 1.999 \mid -0.2501...$ x y  $1.9$   $-0.2631...$  $\lim_{x \to 2^+} f(x) = 0.25$   $\lim_{x \to 2^-} f(x) = -0.25$ **6** Let  $f(x) = \frac{\sqrt{x-1}}{x-1}$ When  $x \to 1^+$   $\implies$   $y \to 0.5$ When  $x \to 1^ \implies$   $y \to 0.5$ Use calculator to find values close to 1:  $x \cup v$  $\overline{1.1}$  0.4880... 0.9 0.5131...  $1.01 \mid 0.4987...$   $0.99 \mid 0.5012...$  $1.001 \mid 0.4998...$   $0.999 \mid 0.5001...$  $\times$  y We write:  $\lim_{x\to 1^+} f(x) = 0.5$  $\lim_{x\to 1^{-}} f(x) = 0.5$ Thus:  $\lim_{x\to 1} f(x) = 0.5$ 

**5** Let  $f(x) = \frac{(x-2)}{2x \cdot |x-2|}$ When  $x \to 2^+ \implies y \to 0.25$ When  $x \to 2^ \implies$   $y \to -0.25$ Use calculator to find values close to 2:  $\times$  y  $2.1$  0.2380...  $2.01 \mid 0.2487... \mid 1.99 \mid -0.2512...$  $2.001 \mid 0.2498... \mid 1.999 \mid -0.2501...$ x y  $1.9$   $-0.2631...$  $\lim_{x \to 2^+} f(x) = 0.25$   $\lim_{x \to 2^-} f(x) = -0.25$ **6** Let  $f(x) = \frac{\sqrt{x-1}}{x-1}$ When  $x \to 1^+$   $\implies$   $y \to 0.5$ When  $x \to 1^ \implies$   $y \to 0.5$ Use calculator to find values close to 1: x y  $1.1$  0.4880...  $1.01 \mid 0.4987...$   $0.99 \mid 0.5012...$  $1.001 \mid 0.4998...$   $0.999 \mid 0.5001...$ x y  $\overline{0.9}$   $\overline{0.5131...}$ We write:  $\lim_{x\to 1^+} f(x) = 0.5$ 

 $\lim_{x\to 1^{-}} f(x) = 0.5$ 

7 Let  $f(x) = \frac{x-5}{x-4}$ When  $x \to 4^+$   $\implies$   $y \to$ When  $x \to 4^ \implies$   $y \to$ 

Thus:  $\lim_{x\to 1} f(x) = 0.5$ 

 $\Omega$ 

←ロト ←何ト ←ヨト ←ヨト

- **5** Let  $f(x) = \frac{(x-2)}{2x \cdot |x-2|}$ When  $x \to 2^+ \implies y \to 0.25$ When  $x \to 2^ \implies$   $y \to -0.25$ Use calculator to find values close to 2:  $\times$  y  $2.1$  0.2380...  $2.01 \mid 0.2487... \mid 1.99 \mid -0.2512...$  $2.001 \mid 0.2498... \mid 1.999 \mid -0.2501...$ x y  $1.9$   $-0.2631...$  $\lim_{x \to 2^+} f(x) = 0.25$   $\lim_{x \to 2^-} f(x) = -0.25$ **6** Let  $f(x) = \frac{\sqrt{x-1}}{x-1}$ When  $x \to 1^+$   $\implies$   $y \to 0.5$ When  $x \to 1^ \implies$   $y \to 0.5$ Use calculator to find values close to 1: x y  $1.1$  0.4880...  $1.01 \mid 0.4987...$   $0.99 \mid 0.5012...$  $1.001 \mid 0.4998...$   $0.999 \mid 0.5001...$ x y  $\overline{0.9}$   $\overline{0.5131...}$ We write:  $\lim_{x\to 1^+} f(x) = 0.5$  $\lim_{x\to 1^{-}} f(x) = 0.5$ Thus:  $\lim_{x\to 1} f(x) = 0.5$
- 7 Let  $f(x) = \frac{x-5}{x-4}$ When  $x \to 4^+$   $\implies$   $y \to$ When  $x \to 4^ \implies$   $y \to$ Use calculator to find values close to 4: 1 2 3 4 5 6 7 8 −1 11 1. 3 T . L  $\frac{x}{41}$  y  $\frac{-9}{-99}$  $4.01$  -99<br> $4.001$  -999 4.001  $\begin{array}{c|c}\n x & y \\
\hline\n 39 & \n\end{array}$  $\frac{11}{101}$  $\begin{array}{|c|c|c|c|}\n 3.99 & 101 \\
 3.999 & 1001\n \end{array}$ 3.999

−2

- **5** Let  $f(x) = \frac{(x-2)}{2x \cdot |x-2|}$ When  $x \to 2^+ \implies y \to 0.25$ When  $x \to 2^ \implies$   $y \to -0.25$ Use calculator to find values close to 2:  $\times$  y  $2.1$  0.2380...  $2.01 \mid 0.2487... \mid 1.99 \mid -0.2512...$  $2.001 \mid 0.2498... \mid 1.999 \mid -0.2501...$ x y  $1.9$   $-0.2631...$  $\lim_{x \to 2^+} f(x) = 0.25$   $\lim_{x \to 2^-} f(x) = -0.25$ **6** Let  $f(x) = \frac{\sqrt{x-1}}{x-1}$ When  $x \to 1^+$   $\implies$   $y \to 0.5$ When  $x \to 1^ \implies$   $y \to 0.5$ Use calculator to find values close to 1: x y  $1.1$  0.4880...  $1.01 \mid 0.4987...$   $0.99 \mid 0.5012...$  $1.001 \mid 0.4998...$   $0.999 \mid 0.5001...$ x y  $\overline{0.9}$   $\overline{0.5131...}$ We write:  $\lim_{x\to 1^+} f(x) = 0.5$  $\lim_{x\to 1^{-}} f(x) = 0.5$ Thus:  $\lim_{x\to 1} f(x) = 0.5$
- 7 Let  $f(x) = \frac{x-5}{x-4}$ When  $x \to 4^+$   $\implies$   $y \to -\infty$ When  $x \to 4^ \implies$   $y \to +\infty$ Use calculator to find values close to 4: 1 2 3 4 5 6 7 8 −2 −1 11 1. 3 T . L  $\frac{x}{41}$  y  $\frac{-9}{-99}$  $4.01$  -99<br> $4.001$  -999 4.001  $\begin{array}{c|c}\n x & y \\
\hline\n 39 & \n\end{array}$  $\frac{11}{101}$  $\begin{array}{|c|c|c|c|}\n 3.99 & 101 \\
 3.999 & 1001\n \end{array}$ 3.999

- **5** Let  $f(x) = \frac{(x-2)}{2x \cdot |x-2|}$ When  $x \to 2^+ \implies y \to 0.25$ When  $x \to 2^ \implies$   $y \to -0.25$ Use calculator to find values close to 2:  $\times$  y  $2.1$  0.2380...  $2.01 \mid 0.2487... \mid 1.99 \mid -0.2512...$  $2.001 \mid 0.2498... \mid 1.999 \mid -0.2501...$ x y  $1.9$   $-0.2631...$  $\lim_{x \to 2^+} f(x) = 0.25$   $\lim_{x \to 2^-} f(x) = -0.25$ **6** Let  $f(x) = \frac{\sqrt{x-1}}{x-1}$ When  $x \to 1^+$   $\implies$   $y \to 0.5$ When  $x \to 1^ \implies$   $y \to 0.5$ Use calculator to find values close to 1: x y  $1.1$  0.4880...  $1.01 \mid 0.4987...$   $0.99 \mid 0.5012...$  $1.001 \mid 0.4998...$   $0.999 \mid 0.5001...$ x y  $\overline{0.9}$   $\overline{0.5131...}$ We write:  $\lim_{x\to 1^+} f(x) = 0.5$  $\lim_{x\to 1^{-}} f(x) = 0.5$ Thus:  $\lim_{x\to 1} f(x) = 0.5$
- 7 Let  $f(x) = \frac{x-5}{x-4}$ When  $x \to 4^+$   $\implies$   $y \to -\infty$ When  $x \to 4^ \implies$   $y \to +\infty$ Use calculator to find values close to 4: 1 2 3 4 5 6 7 8 −2 −1 11 1. 3 T . L  $\frac{x}{41}$  y  $\frac{-9}{-99}$  $4.01$  -99<br> $4.001$  -999  $4.001$  $\frac{x}{39}$  y  $\frac{11}{101}$  $\begin{array}{|c|c|c|c|}\n 3.99 & 101 \\
 3.999 & 1001\n \end{array}$ 3.999  $\lim_{x \to 4^+} f(x) = -\infty$   $\lim_{x \to 4^-} f(x) = +\infty$

 $\Omega$ 

イロト イ押 トイヨ トイヨト

- **5** Let  $f(x) = \frac{(x-2)}{2x \cdot |x-2|}$ When  $x \to 2^+ \implies y \to 0.25$ When  $x \to 2^ \implies$   $y \to -0.25$ Use calculator to find values close to 2:  $\times$  y  $2.1$  0.2380...  $2.01 \mid 0.2487... \mid 1.99 \mid -0.2512...$  $2.001 \mid 0.2498... \mid 1.999 \mid -0.2501...$ x y  $1.9$   $-0.2631...$  $\lim_{x \to 2^+} f(x) = 0.25$   $\lim_{x \to 2^-} f(x) = -0.25$ **6** Let  $f(x) = \frac{\sqrt{x-1}}{x-1}$ When  $x \to 1^+$   $\implies$   $y \to 0.5$ When  $x \to 1^ \implies$   $y \to 0.5$ Use calculator to find values close to 1: x y  $1.1$  0.4880...  $1.01 \mid 0.4987...$   $0.99 \mid 0.5012...$  $1.001 \mid 0.4998...$   $0.999 \mid 0.5001...$ x y  $\overline{0.9}$   $\overline{0.5131...}$ We write:  $\lim_{x\to 1^+} f(x) = 0.5$  $\lim_{x\to 1^{-}} f(x) = 0.5$ Thus:  $\lim_{x\to 1} f(x) = 0.5$
- 7 Let  $f(x) = \frac{x-5}{x-4}$ When  $x \to 4^+$   $\implies$   $y \to -\infty$ When  $x \to 4^ \implies$   $y \to +\infty$ Use calculator to find values close to 4: 1 2 3 4 5 6 7 8 −2 −1 11 1. 3 T . L  $|y|$  $4.1$  $\begin{array}{c|c} 4.01 & -99 \\ 4.001 & -999 \end{array}$  $4.001$  $\times$  | y 3.9 11  $-99$  3.99 101<br> $-999$  3.999 1001 3.999  $\lim_{x \to 4^+} f(x) = -\infty$   $\lim_{x \to 4^-}$  $\lim_{x \to 4^-} f(x) = +\infty$ **8** Let  $f(x) = \frac{x+3}{x+2}$ When  $x \to -2^+$   $\implies$   $y \to$ When  $x \to -2^ \implies$   $y \to$

イロト イ押 トイヨ トイヨト

**5** Let  $f(x) = \frac{(x-2)}{2x \cdot |x-2|}$ When  $x \to 2^+ \implies y \to 0.25$ When  $x \to 2^ \implies$   $y \to -0.25$ Use calculator to find values close to 2:  $\times$  y  $2.1$  0.2380...  $2.01 \mid 0.2487... \mid 1.99 \mid -0.2512...$  $2.001 \mid 0.2498... \mid 1.999 \mid -0.2501...$ x y  $1.9$   $-0.2631...$  $\lim_{x \to 2^+} f(x) = 0.25$   $\lim_{x \to 2^-} f(x) = -0.25$ **6** Let  $f(x) = \frac{\sqrt{x-1}}{x-1}$ When  $x \to 1^+$   $\implies$   $y \to 0.5$ When  $x \to 1^ \implies$   $y \to 0.5$ Use calculator to find values close to 1:  $x \cup v$  $\overline{1.1}$  0.4880... 0.9 0.5131...  $1.01 \mid 0.4987...$   $0.99 \mid 0.5012...$  $1.001 \mid 0.4998...$   $0.999 \mid 0.5001...$  $x \mid y$ We write:  $\lim_{x\to 1^+} f(x) = 0.5$  $\lim_{x\to 1^{-}} f(x) = 0.5$ Thus:  $\lim_{x\to 1} f(x) = 0.5$ 

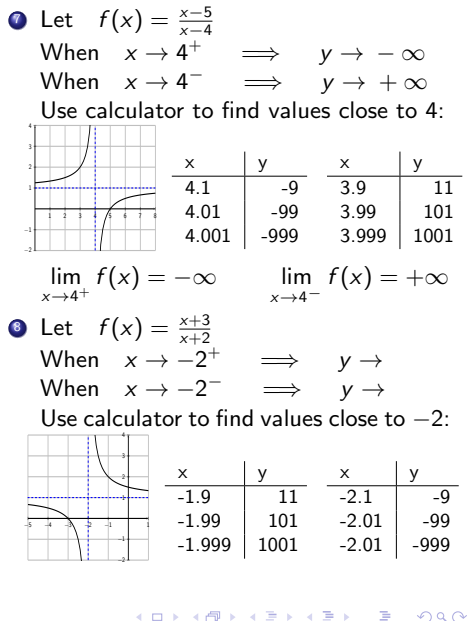

- **5** Let  $f(x) = \frac{(x-2)}{2x \cdot |x-2|}$ When  $x \to 2^+ \implies y \to 0.25$ When  $x \to 2^ \implies$   $y \to -0.25$ Use calculator to find values close to 2:  $\times$  y  $2.1$  0.2380...  $2.01 \mid 0.2487... \mid 1.99 \mid -0.2512...$  $2.001 \mid 0.2498... \mid 1.999 \mid -0.2501...$ x y  $1.9$   $-0.2631...$  $\lim_{x \to 2^+} f(x) = 0.25$   $\lim_{x \to 2^-} f(x) = -0.25$ **6** Let  $f(x) = \frac{\sqrt{x-1}}{x-1}$ When  $x \to 1^+$   $\implies$   $y \to 0.5$ When  $x \to 1^ \implies$   $y \to 0.5$ Use calculator to find values close to 1: x y  $1.1$  0.4880...  $1.01 \mid 0.4987...$   $0.99 \mid 0.5012...$  $1.001 \mid 0.4998...$   $0.999 \mid 0.5001...$ x y  $\overline{0.9}$   $\overline{0.5131...}$ We write:  $\lim_{x\to 1^+} f(x) = 0.5$  $\lim_{x\to 1^-} f(x) = 0.5$ Thus:  $\lim_{x\to 1} f(x) = 0.5$
- 7 Let  $f(x) = \frac{x-5}{x-4}$ When  $x \to 4^+$   $\implies$   $y \to -\infty$ When  $x \to 4^ \implies$   $y \to +\infty$ Use calculator to find values close to 4: . L 3 T  $\times$  | y  $\times$  | y 1.  $4.1 \quad | \quad -9$ 3.9 11 11  $\begin{array}{|c|c|c|}\n4.01 & -99 \\
4.001 & -999\n\end{array}$  $\begin{array}{|c|c|c|c|}\n 3.99 & 101 \\
 3.999 & 1001\n \end{array}$ 1 2 3 4 5 6 7 8  $4.001$ 3.999 −1 −2  $\lim_{x \to 4^+} f(x) = -\infty$   $\lim_{x \to 4^-} f(x) = +\infty$ **8** Let  $f(x) = \frac{x+3}{x+2}$ When  $x \to -2^+$   $\implies$   $y \to +\infty$ When  $x \to -2^ \implies$   $y \to -\infty$ Use calculator to find values close to −2: 4 s + - $\times$ x y 24.  $-1.9$  11  $-2.1$   $-9$ . .  $-1.99$  101  $-2.01$   $-99$ −5 −4 −3 −2 −1 1  $-1.999$  1001  $-2.01$  -999 −1 −2  $\lim_{x \to -2^+} f(x) = +\infty$  $\lim_{x \to -2^+} f(x) = +\infty$  $\lim_{x \to -2^+} f(x) = +\infty$  $\lim_{x \to -2^+} f(x) = +\infty$  $\lim_{x \to -2^+} f(x) = +\infty$   $\lim_{x \to -2^-} f(x) = -\infty$  $\Omega$

**①** Let 
$$
f(x) = \frac{14x+6}{5x-7}
$$
  
When  $x \to +\infty$   $\implies$   $y \to$ 

É

 $299$ 

 $(1, 1)$   $(1, 1)$   $(1, 1)$   $(1, 1)$   $(1, 1)$   $(1, 1)$   $(1, 1)$   $(1, 1)$   $(1, 1)$ 

**1** Let  $f(x) = \frac{14x+6}{5x-7}$ When  $x \to +\infty \implies y \to$ Use calculator to find larger and larger function values:

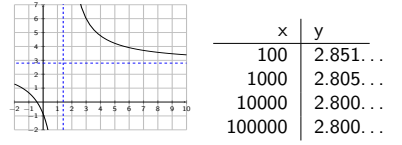

 $\left\{ \begin{array}{ccc} 1 & 0 & 0 \\ 0 & 1 & 0 \end{array} \right.$  ,  $\left\{ \begin{array}{ccc} \frac{1}{2} & 0 & 0 \\ 0 & 0 & 0 \end{array} \right.$ 

**1** Let  $f(x) = \frac{14x+6}{5x-7}$ When  $x \to +\infty \implies y \to 2.8$ Use calculator to find larger and larger function values:

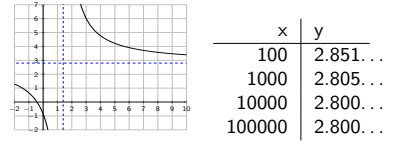

 $299$ 

Ξ

メロトメ 伊 トメ ミトメ ミト

**1** Let  $f(x) = \frac{14x+6}{5x-7}$ When  $x \to +\infty \implies y \to 2.8$ Use calculator to find larger and larger function values:

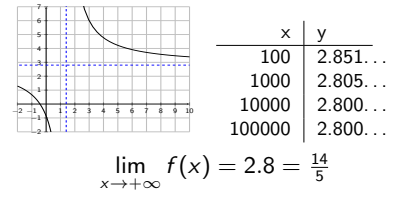

 $\left\{ \begin{array}{ccc} 1 & 0 & 0 \\ 0 & 1 & 0 \end{array} \right.$  ,  $\left\{ \begin{array}{ccc} \frac{1}{2} & 0 & 0 \\ 0 & 0 & 0 \end{array} \right.$ 

**1** Let  $f(x) = \frac{14x+6}{5x-7}$ When  $x \to +\infty \implies y \to 2.8$ Use calculator to find larger and larger function values:

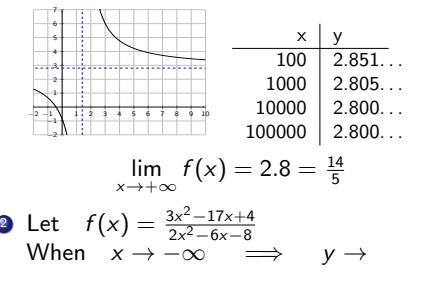

 $298$ 

イロト イ押 トイヨ トイヨト

**1** Let  $f(x) = \frac{14x+6}{5x-7}$ When  $x \to +\infty \implies y \to 2.8$ Use calculator to find larger and larger function values:

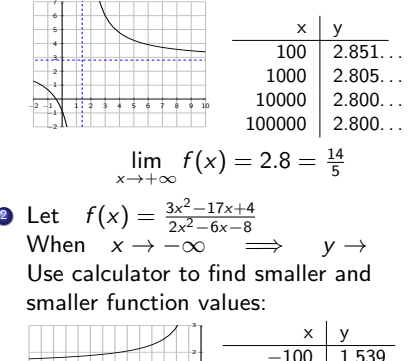

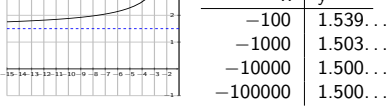

 $\Omega$ 

イロト イ押 トイヨ トイヨ)

**1** Let  $f(x) = \frac{14x+6}{5x-7}$ When  $x \to +\infty \implies y \to 2.8$ Use calculator to find larger and larger function values:

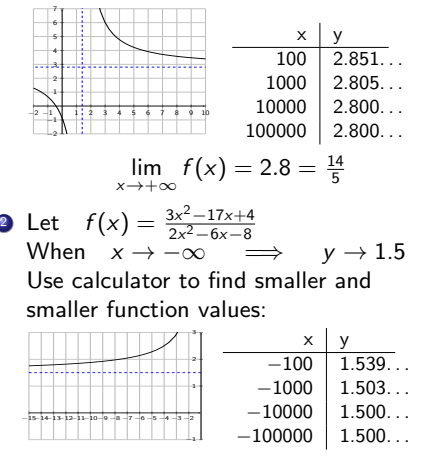

$$
\lim_{x \to -\infty} f(x) = 1.5 = \frac{3}{2}
$$

 $\Omega$ 

イロト イ押 トイヨ トイヨト

**1** Let  $f(x) = \frac{14x+6}{5x-7}$ When  $x \to +\infty \implies y \to 2.8$ Use calculator to find larger and larger function values:

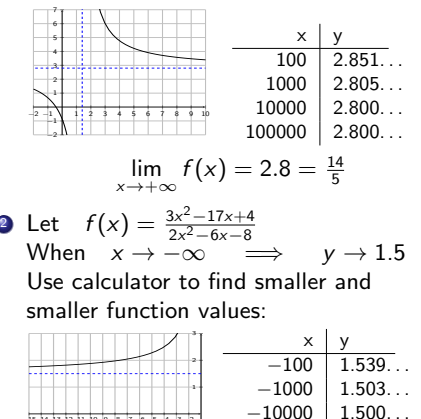

−1

 $\lim_{x \to -\infty} f(x) = 1.5 = \frac{3}{2}$ 

 $-100000$  1.500...

**①** Let 
$$
f(x) = \frac{-6x^2 + 7x - 8}{3x + 4}
$$
  
When  $x \to +\infty \implies y \to$ 

−15−14−13−12−11−10−9 −8 −7 −6 −5 −4 −3 −2

 $\Omega$ 

イロト イ押 トイヨ トイヨト

**1** Let  $f(x) = \frac{14x+6}{5x-7}$ When  $x \to +\infty \implies y \to 2.8$ Use calculator to find larger and larger function values:

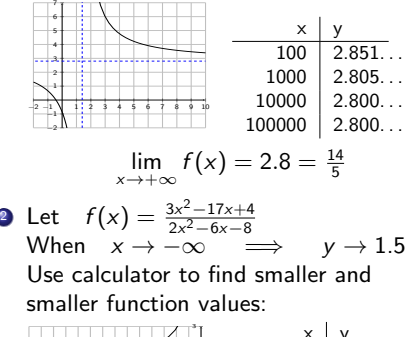

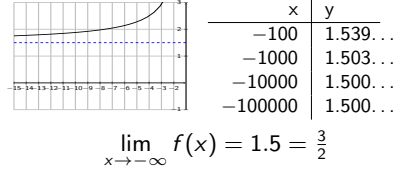

**3** Let  $f(x) = \frac{-6x^2 + 7x - 8}{3x + 4}$ When  $x \to +\infty \implies y \to$ Use calculator to find larger and larger function values:

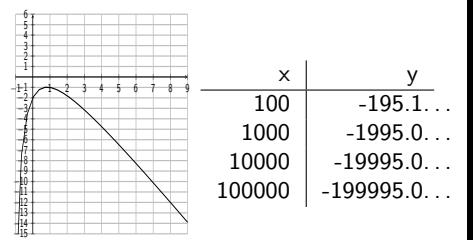

イロト イ押 トイヨ トイヨト

**1** Let  $f(x) = \frac{14x+6}{5x-7}$ When  $x \to +\infty \implies y \to 2.8$ Use calculator to find larger and larger function values:

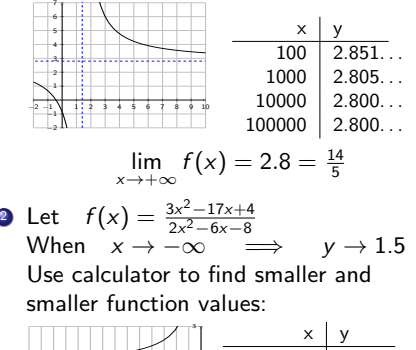

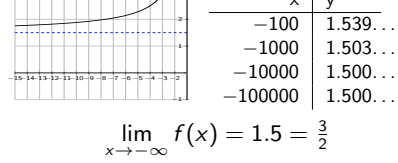

**3** Let  $f(x) = \frac{-6x^2 + 7x - 8}{3x + 4}$ When  $x \to +\infty \implies y \to -\infty$ Use calculator to find larger and larger function values:

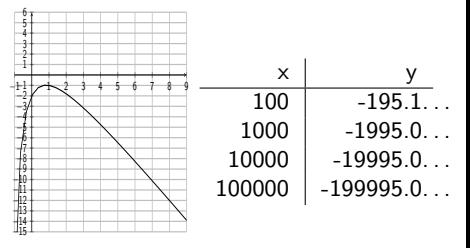

$$
\lim_{x \to +\infty} f(x) = -\infty
$$

イロト イ押 トイヨ トイヨト

New York City College of Technology CUNY [MAT 1375 - Precalculus](#page-0-0) 11. Discontinuities and asymptotes 8/9

**1** Let  $f(x) = \frac{14x+6}{5x-7}$ When  $x \to +\infty \implies y \to 2.8$ Use calculator to find larger and larger function values:

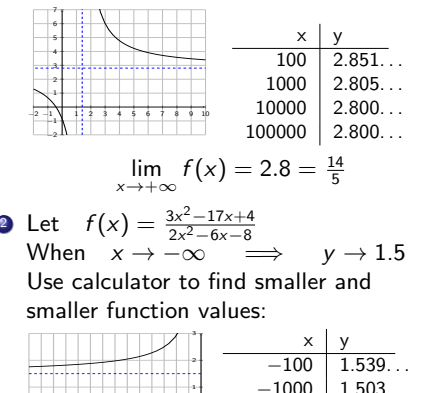

−1

 $\lim_{x \to -\infty} f(x) = 1.5 = \frac{3}{2}$ 

 $-10000$  | 1.500...  $-100000$  | 1.500...

**9** Let 
$$
f(x) = \frac{-6x^2 + 7x - 8}{3x + 4}
$$
  
When  $x \to +\infty$   $\implies$   $y \to -\infty$   
Use calculator to find larger and larger  
function values:

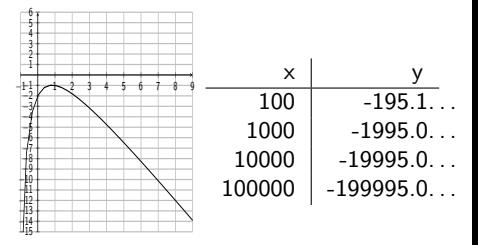

$$
\lim_{x\to+\infty}f(x)=-\infty
$$

Note that we can compute the slant asymptote via a long division:

$$
f(x) = -2x + 5 + \frac{-28}{3x + 4}
$$

イロト イ押 トイヨ トイヨト

−15−14−13−12−11−10−9 −8 −7 −6 −5 −4 −3 −2

New York City College of Technology CUNY [MAT 1375 - Precalculus](#page-0-0) 11. Discontinuities and asymptotes 8/9

**1** Let  $f(x) = \frac{14x+6}{5x-7}$ When  $x \to +\infty \implies y \to 2.8$ Use calculator to find larger and larger function values:

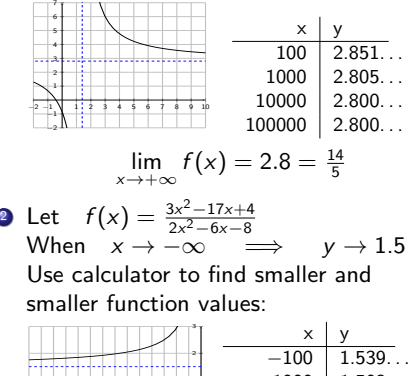

$$
-100\n1.539...
$$
\n
$$
-1000\n1.503...
$$
\n
$$
-10000\n1.500...
$$
\n
$$
-100000\n1.500...
$$
\n
$$
\lim_{x \to -\infty} f(x) = 1.5 = \frac{3}{2}
$$

**3** Let  $f(x) = \frac{-6x^2 + 7x - 8}{3x + 4}$ When  $x \to +\infty \implies y \to -\infty$ Use calculator to find larger and larger function values:

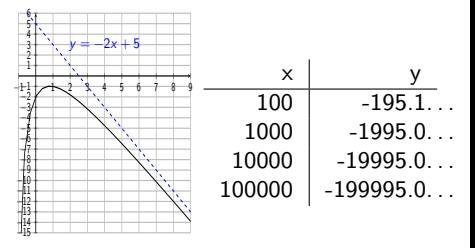

$$
\lim_{x\to+\infty}f(x)=-\infty
$$

Note that we can compute the slant asymptote via a long division:

$$
f(x) = -2x + 5 + \frac{-28}{3x + 4}
$$

 $\implies$  slant asymptote is  $y = -2x + 5$  $\left\{ \begin{array}{ccc} 1 & 0 & 0 \\ 0 & 1 & 0 \end{array} \right.$ 

<span id="page-69-0"></span>New York City College of Technology CUNY [MAT 1375 - Precalculus](#page-0-0) 11. Discontinuities and asymptotes 9/9

重

 $2990$ 

メロメメ 倒 メメ きょくきょう